# Monte Carlo -simulaatiot hiukkastörmäyksille LHC:ssä

Lukioiden CERN-tiedeopetusverkoston syysseminaari

Ilkka Helenius 23.08.2019

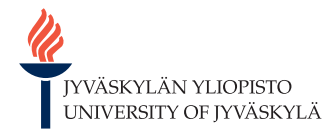

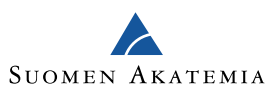

# Kokeeliset mittaukset

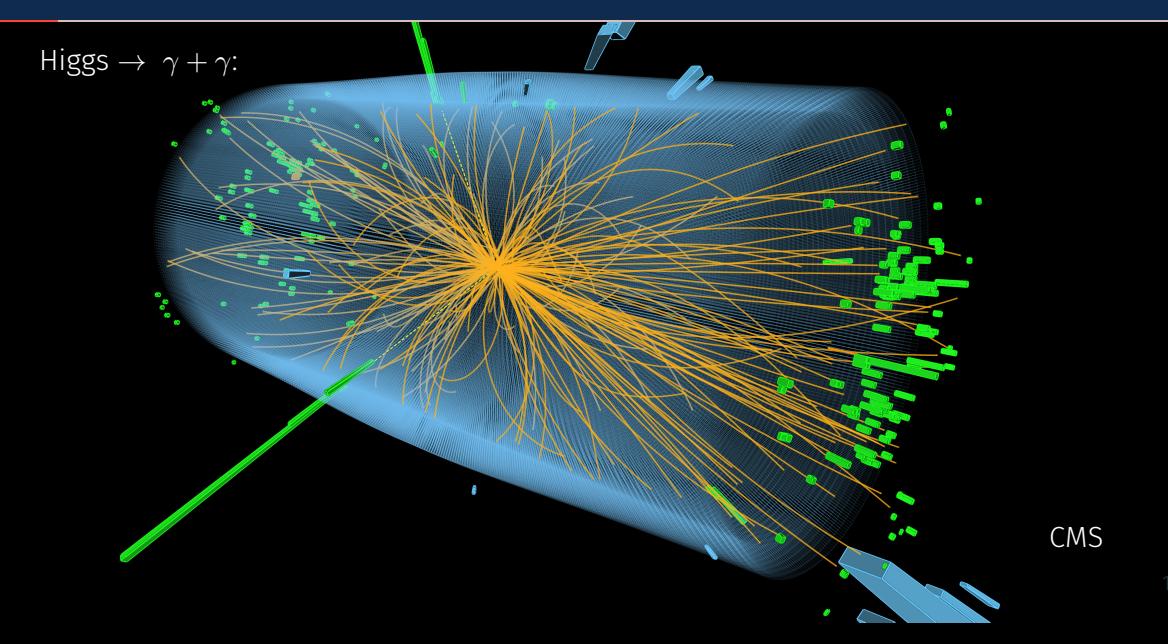

### **Teoria**

• Osataan laskea todennäköisyys sironnalle  $q + q \rightarrow H \rightarrow \gamma + \gamma$ 

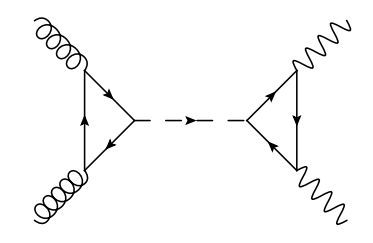

- Yhdessä hiukkastörmäyksessä LHC:ssä voi syntyä satoja hiukkasia
	- Kuinka löytää kiinnostavat tapahtumat taustasta?
	- Kuinka tausta vaikuttaa kiinnostavien hiukkasten jakaumiin?
	- Millaisiksi ilmaisimet pitäisi suunnitella?
- *⇒* Monte Carlo -simulaatiot
- 1. Motivaatio Monte Carlo -simulaatioille
- 2. Monte Carlo -menetelmät
- 3. Vahva vuorovaikutus ja värivaraus
- 4. Protoni-protoni törmäykset ja niiden simulointi
- 5. Yhteenveto

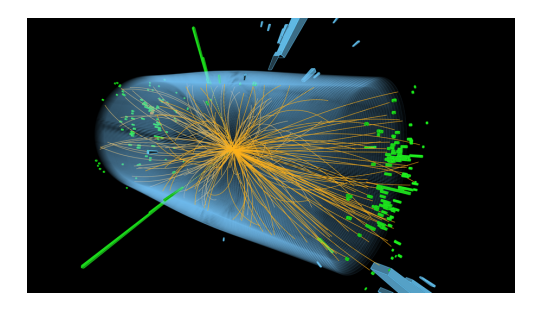

# Minä, Monte Carlo ja CERN

### Polkuni hiukkasfysiikoksi

- Cygnaeus-lukio (2000-2003)
	- Vierailu CERNiin 2003
- FM@JYFL 2005-2010
	- 2008 kesäharjoittelijana CERNissä (CMS-ryhmä)
	- Monte Carlo -simulaatiota Pythia 6 ohjelmalla
- FT@JYFL 2010-2014
	- Useita vierailuja CERNiin

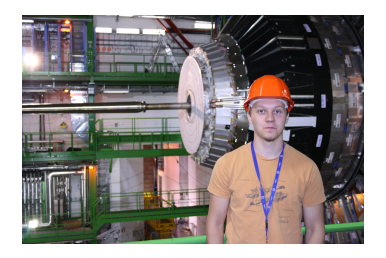

- Lundissa 2014-2016
	- Pythia 8 kehittäjäksi
- Tübingenissä 2016-2018
- Jyväskylän yliopistossa 2018-

# Minä, Monte Carlo ja CERN

#### Polkuni hiukkasfysiikoksi

- Cygnaeus-lukio (2000-2003)
	- Vierailu CERNiin 2003
- FM@JYFL 2005-2010
	- 2008 kesäharjoittelijana CERNissä (CMS-ryhmä)
	- Monte Carlo -simulaatiota Pythia 6 ohjelmalla
- FT@JYFL 2010-2014
	- Useita vierailuja CERNiin

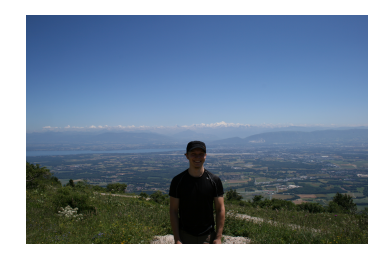

- Lundissa 2014-2016
	- Pythia 8 kehittäjäksi
- Tübingenissä 2016-2018
- Jyväskylän yliopistossa 2018-

# Monte Carlo -simulaatiot

#### Menetelmä

- Perustuu numeeriseen mallintamiseen hyödyntäen todennäköisyyslaskentaa
- Tuotetaan tunnettujen jakaumien mukaisia yksittäisiä tapahtumia (eventtejä) satunnaislukujen avulla

### Hyödyllinen kun

- Jakaumat vaikeita käsitellä analyyttisesti (kynä & paperi)
- Jakaumat monidimensioisia

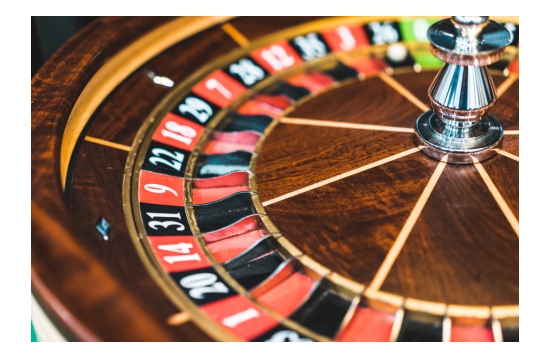

#### Monte Carlo -algoritmi (Hit and miss)

1. Arvotaan *N* kappaletta (*x, y*) satunnaislukupareja väliltä [0,1[

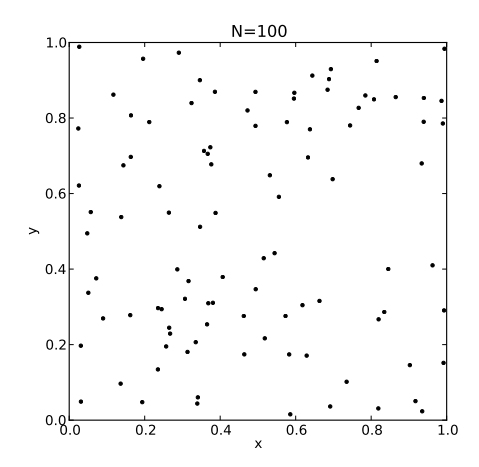

- 1. Arvotaan *N* kappaletta (*x, y*) satunnaislukupareja väliltä [0,1[
- 2. Lasketaan pisteet neljännesympyrän sisällä  $x^2 + y^2 < 1$

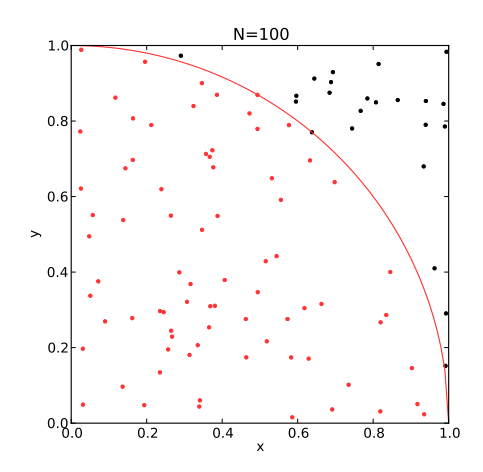

- 1. Arvotaan *N* kappaletta ( *x , y* ) satunnaislukupareja väliltä [0,1[
- 2. Lasketaan pisteet neljännesympyrän sisällä  $x^2 + y^2 < 1$

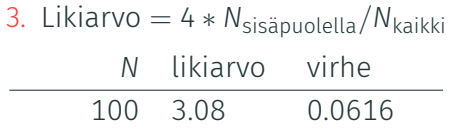

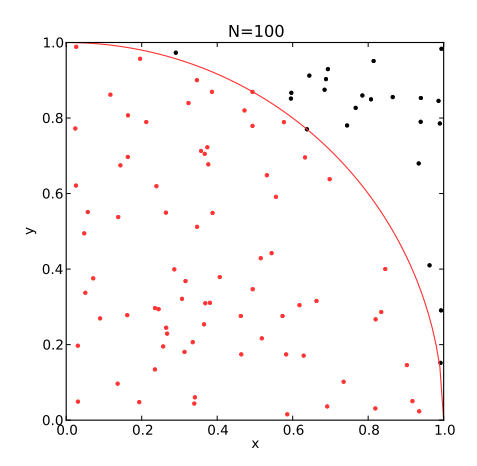

- 1. Arvotaan *N* kappaletta ( *x , y* ) satunnaislukupareja väliltä [0,1[
- 2. Lasketaan pisteet neljännesympyrän sisällä  $x^2 + y^2 < 1$

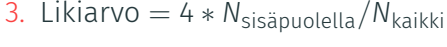

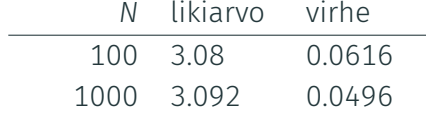

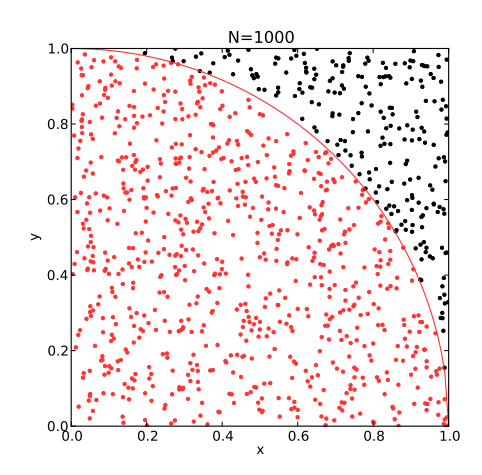

- 1. Arvotaan *N* kappaletta ( *x , y* ) satunnaislukupareja väliltä [0,1[
- 2. Lasketaan pisteet neljännesympyrän sisällä  $x^2 + y^2 < 1$
- 3. Likiarvo = 4 *∗ N*sisäpuolella */ N*kaikki

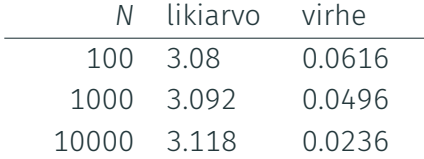

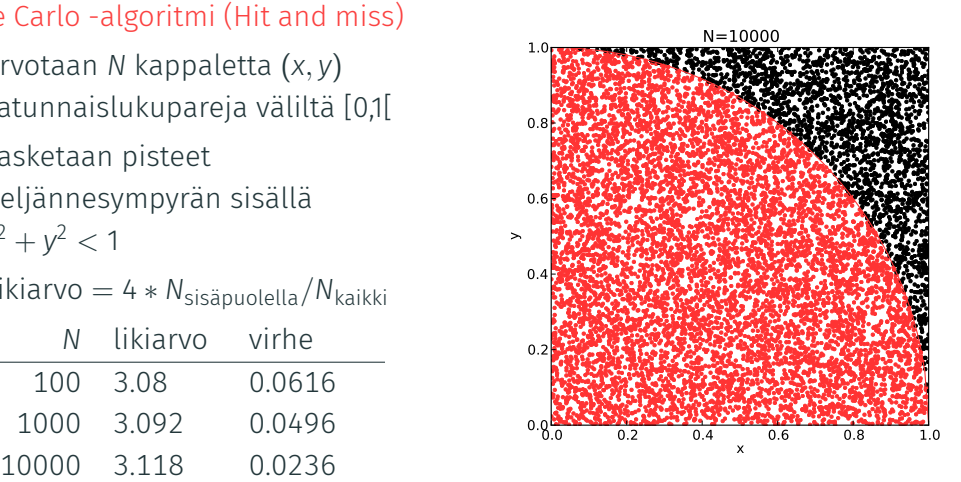

- 1. Arvotaan *N* kappaletta ( *x , y* ) satunnaislukupareja väliltä [0,1[
- 2. Lasketaan pisteet neljännesympyrän sisällä  $x^2 + y^2 < 1$
- 3. Likiarvo = 4 *∗ N*sisäpuolella */ N*kaikki

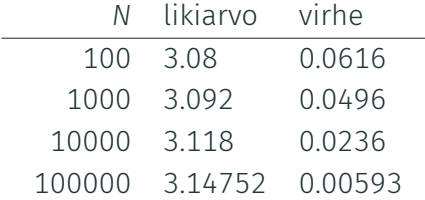

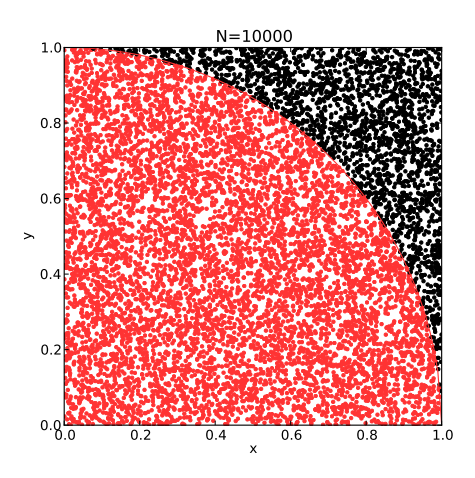

- 1. Arvotaan *N* kappaletta ( *x , y* ) satunnaislukupareja väliltä [0,1[
- 2. Lasketaan pisteet neljännesympyrän sisällä  $x^2 + y^2 < 1$
- 3. Likiarvo = 4 *∗ N*sisäpuolella */ N*kaikki

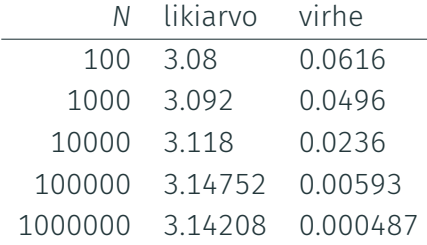

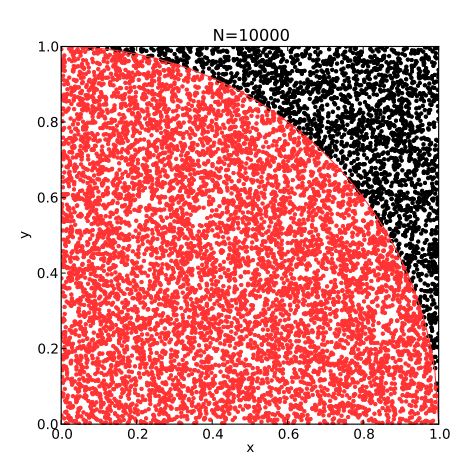

#### Analyyttinen ratkaisu

- Olkoon *f*(*x*) 1-ulotteinen todennäköisyysjakauma
- Kun *x*min *< x < x*max on olemassa 0 *< R <* 1 siten, että

$$
\int_{x_{\min}}^{x} f(x') dx' = R \int_{x_{\min}}^{x_{\max}} f(x') dx'
$$

• Jos *f*:n integraali *F* ( *x* ) tunnettu ja sillä käänteisfunktio *F −* 1 ( *x* )

$$
x = F^{-1}(F(x_{\min}) + R(F(x_{\max}) - F(x_{\min})))
$$

missä 
$$
R
$$
 satunnaisluku [0, 1]

#### Analyyttinen ratkaisu

- Olkoon *f*(*x*) 1-ulotteinen todennäköisyysjakauma
- $\cdot$  Kun  $x_{\min}$   $\lt x$   $\lt x_{\max}$  on olemassa 0 *< R <* 1 siten, että

$$
\int_{x_{\min}}^{x} f(x') dx' = R \int_{x_{\min}}^{x_{\max}} f(x') dx'
$$

• Jos *f*:n integraali *F*(*x*) tunnettu ja sillä käänteisfunktio *F −*1 (*x*)

$$
x = F^{-1}(F(x_{\min}) + R(F(x_{\max}) - F(x_{\min})))
$$

missä *R* satunnaisluku [0*,* 1[

$$
\cdot \ \mathsf{F}(x) = 1 - e^{-x}
$$

$$
\cdot \ \ F^{-1}(x) = -\log(1-x)
$$

$$
\Rightarrow x = -\log(R)
$$

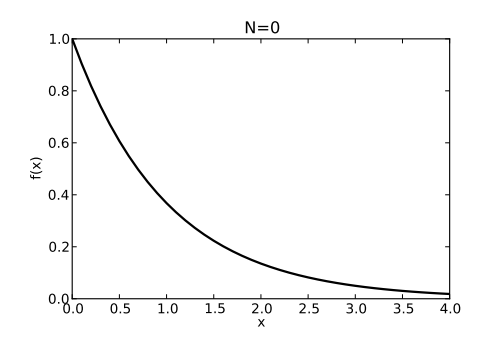

#### Analyyttinen ratkaisu

- Olkoon *f*(*x*) 1-ulotteinen todennäköisyysjakauma
- Kun  $x_{\min}$   $<$   $x$   $<$   $x_{\max}$  on olemassa 0 *< R <* 1 siten, että

$$
\int_{x_{\min}}^{x} f(x') dx' = R \int_{x_{\min}}^{x_{\max}} f(x') dx'
$$

• Jos *f*:n integraali *F*(*x*) tunnettu ja sillä käänteisfunktio *F −*1 (*x*)

$$
x = F^{-1}(F(x_{\min}) + R(F(x_{\max}) - F(x_{\min})))
$$

missä 
$$
R
$$
 satunnaisluku [0, 1]

$$
\cdot \ \mathsf{F}(x) = 1 - e^{-x}
$$

$$
\cdot \ \ F^{-1}(x) = -\log(1-x)
$$

$$
\Rightarrow x = -\log(R)
$$

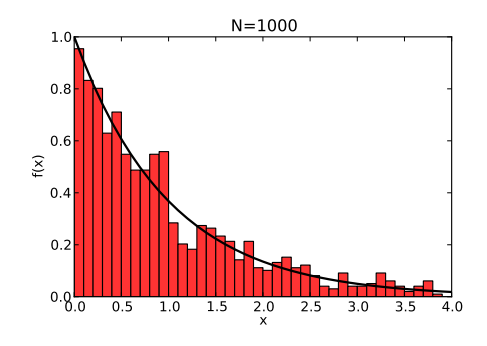

#### Analyyttinen ratkaisu

- Olkoon *f*(*x*) 1-ulotteinen todennäköisyysjakauma
- $\cdot$  Kun  $x_{\min}$   $\lt x$   $\lt x_{\max}$  on olemassa 0 *< R <* 1 siten, että

$$
\int_{x_{\min}}^{x} f(x') dx' = R \int_{x_{\min}}^{x_{\max}} f(x') dx'
$$

• Jos *f*:n integraali *F*(*x*) tunnettu ja sillä käänteisfunktio *F −*1 (*x*)

$$
x = F^{-1}(F(x_{\min}) + R(F(x_{\max}) - F(x_{\min})))
$$

missä *R* satunnaisluku [0*,* 1[

$$
\cdot \ \mathsf{F}(x) = 1 - e^{-x}
$$

$$
\cdot \ \ F^{-1}(x) = -\log(1-x)
$$

$$
\Rightarrow x = -\log(R)
$$

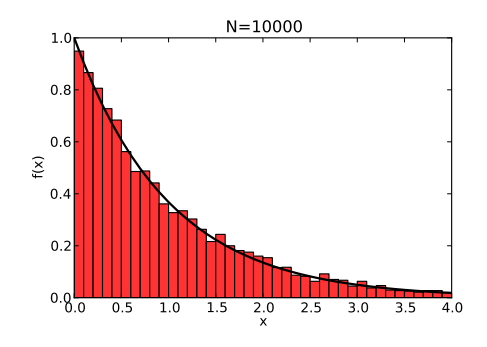

#### Analyyttinen ratkaisu

- Olkoon *f*(*x*) 1-ulotteinen todennäköisyysjakauma
- $\cdot$  Kun  $x_{\min}$   $\lt x$   $\lt x_{\max}$  on olemassa 0 *< R <* 1 siten, että

$$
\int_{x_{\min}}^{x} f(x') dx' = R \int_{x_{\min}}^{x_{\max}} f(x') dx'
$$

• Jos *f*:n integraali *F*(*x*) tunnettu ja sillä käänteisfunktio *F −*1 (*x*)

$$
x = F^{-1}(F(x_{\min}) + R(F(x_{\max}) - F(x_{\min})))
$$

missä *R* satunnaisluku [0*,* 1[

$$
\cdot \ \mathsf{F}(x) = 1 - e^{-x}
$$

$$
\cdot \ \ F^{-1}(x) = -\log(1-x)
$$

$$
\Rightarrow x = -\log(R)
$$

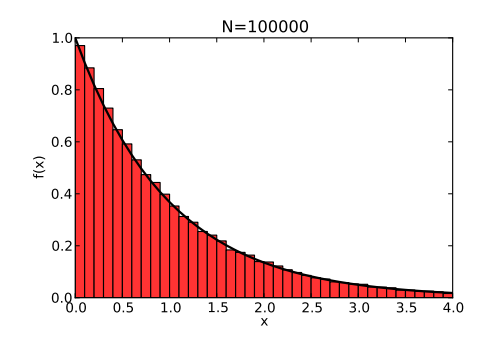

# Large Hadron Collider (LHC), Suuri hadronitörmäytin

#### Hadronit

[Kuva: CERN]

- Kvarkeista ja gluoneista muodostuva sidottu tila
- Ei alkeishiukkasia (toisin kuin esim. elektronit)

### LHC

- Suurin hiukkaskiihdytin tähän mennessä
- Kykenee törmäyttämään protonien lisäksi myös raskaita ytimiä
- Neljä ilmaisinkoetta

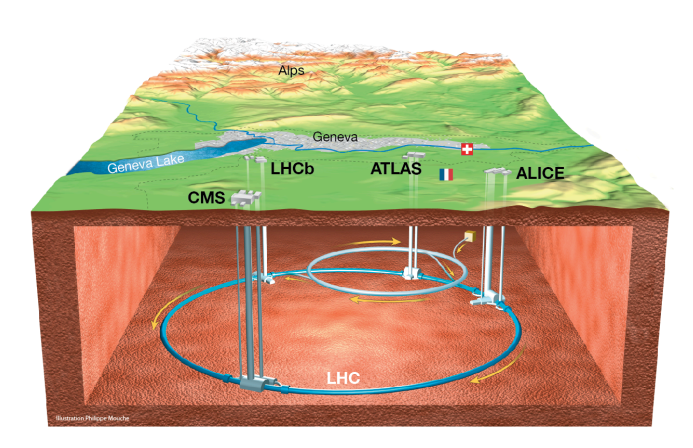

# Kvanttiväridynamiikka (=Vahva vuorovaikutus)

#### Miksi LHC:n törmäyksissä syntyy paljon hiukkasia?

- LHC:ssä suuri törmäysenergia mahdollistaa uusien hiukkasten synnyn
- Koska kvarkkien ja gluonien välinen vuorovaikutus on vahva

### Kvanttiväridynamiikka

- Kuvaa kvarkkien ja gluonien (partonien) välisiä vuorovaikutuksia
- Vahvoin tunnetuista perusvuorovaikutuksista, kymmeniä kertoja sähköistä vuorovaikutusta vahvempi

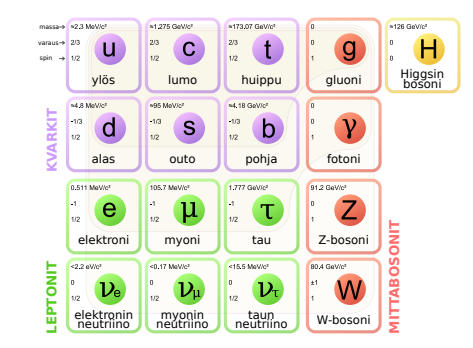

# Kvanttiväridynamiikka

#### Värivaraus

- Kvarkeilla "värivaraus", kolme väriä (*r*, *g*, *b*) ja antivärit (¯*r*, *g*¯, ¯*b*)
- Analoginen sähkövarauksen kanssa missä vain + ja -
- Värivoiman aiheuttama potentiaali kasvaa etäisyyden funktiona
	- *⇒* Etäisyyden kasvaessa syntyy uusia kvarkki-antikvarkki -pareja
	- *⇒* Suoraan havaittavat (pitkäikäiset) hadronit aina värineutraaleja
	- *⇒* Värivoima vaikuttaa vain hyvin lyhyillä etäisyyksillä

Kahden kvarkin välinen potentiaali:

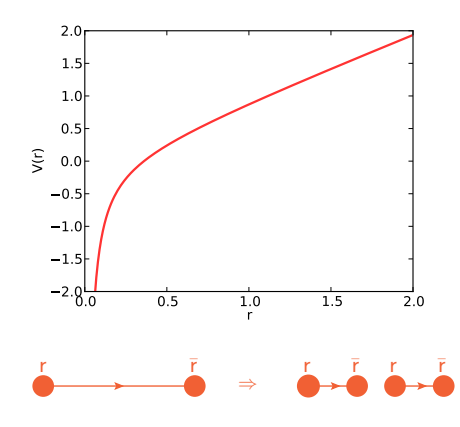

# Värivuorovaikutus

### Gluonit

- Myös gluoneilla värivaraus (fotoneilla ei sähkövarausta)
	- *⇒* Gluonit voivat vuorovaikuttaa toisten gluonien kanssa
	- *⇒* Gluoneja syntyy törmäyksissä paljon
- *⇒* Tarkat teoreettiset laskut vaikeaita Diagrammit
	- Kvarkki (*q*):
	- Antikvarkki ( $\bar{q}$ ):
	- Gluoni (g):

Mahdolliset vuorovaikutukset

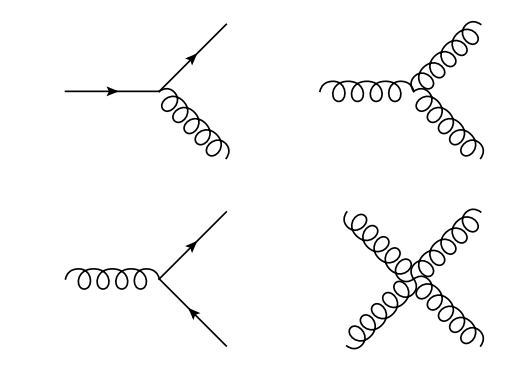

# Protoni-protoni törmäykset LHC:ssä

#### Protonit koostuu partoneista

- Sirontaprosessit partonien välillä
- Vahva vuorovaikutus vaikuttaa kaikkiin sirontaprosesseihin LHC:ssä, myös Higgs *→ γ* + *γ*

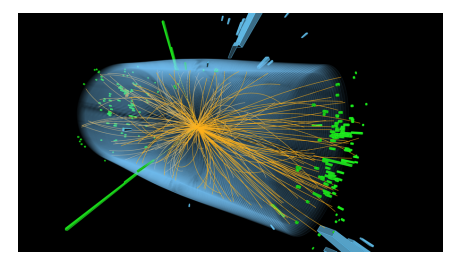

Ongelma: Pystytään laskemaan vain muutaman hiukkasen lopputilan sirontoja Ratkaisu: Hajota ja hallitse

- Jaotellaan sirontaprosessi eri energiaskaaloilla tapahtuviin osa-alueisiin
- Simuloidaan eri osa-alueet riippumattomasti
- Mallinnetaan ne osa-alueet mitä ei pystytä laskemaan suoraan teoriasta

*⇒* Monte Carlo -simulaatiot

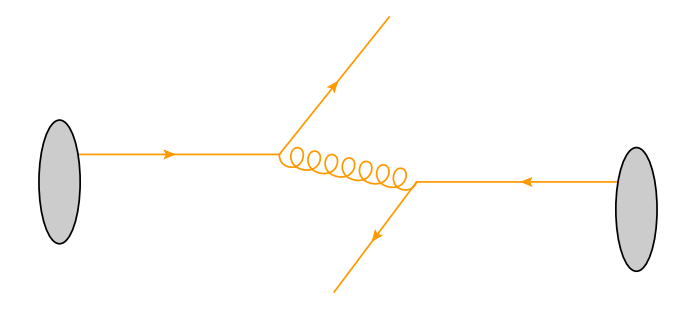

- Arvotaan kiinnostava prosessi
	- Esim. Higgs  $\rightarrow \gamma + \gamma$  $(kuvassa q + q \rightarrow q + q)$  13

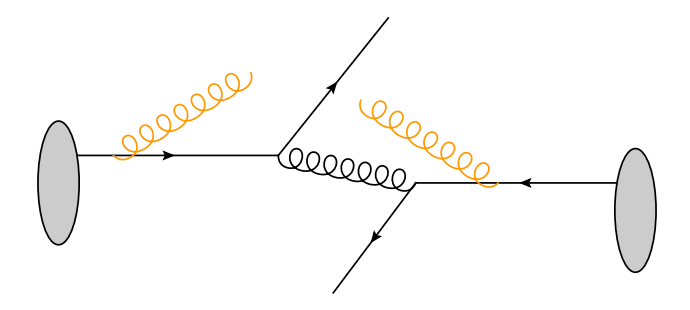

• Muodostetaan alkutilan partonien säteilemät hiukkaset

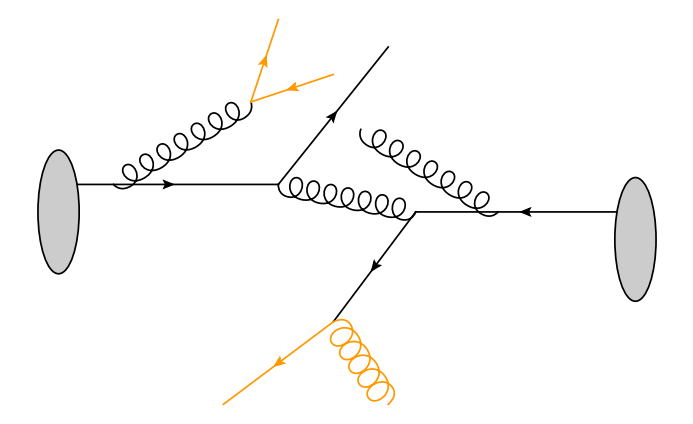

- Muodostetaan lopputilan partonien säteilemät hiukkaset
	- Sisältäen myös alkutilan partonien emissiot

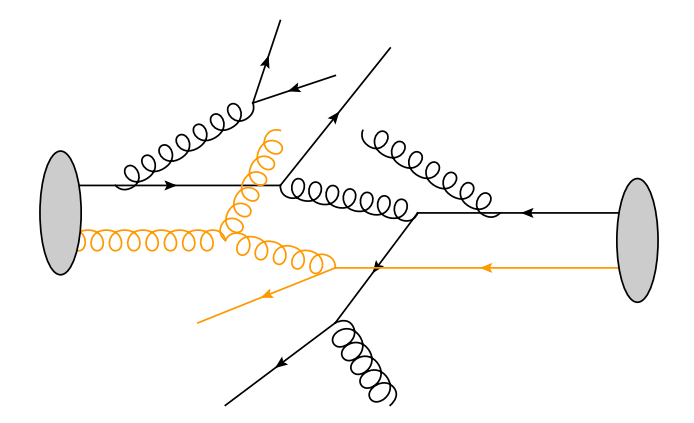

• Samassa eventissä voi olla useita partonisia vuorovaikutuksia

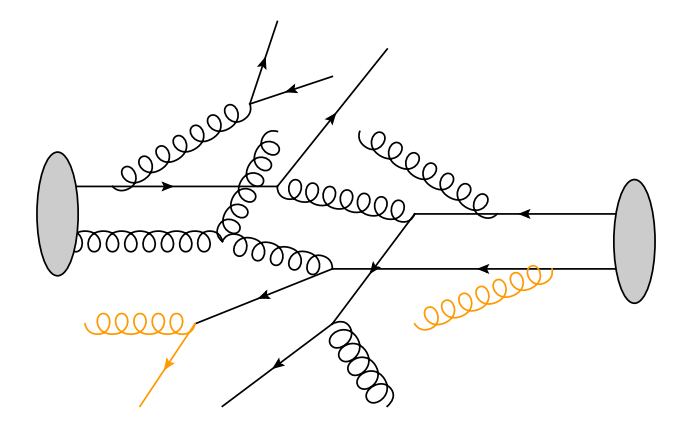

- Samassa eventissä voi olla useita partonisia vuorovaikutuksia
	- Myös emissiot näistä partoneista täytyy huomioida

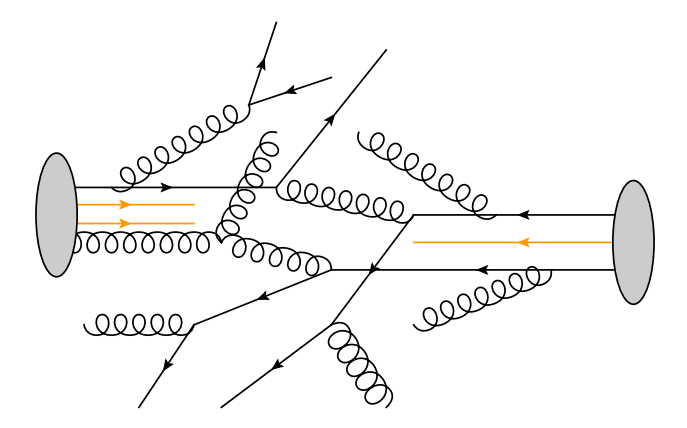

- Lisätään protonin partonit mitkä eivät ole vuorovaikuttaneet säilyttäen
	- Värivaraus
	- Liikemääärä <sup>13</sup>

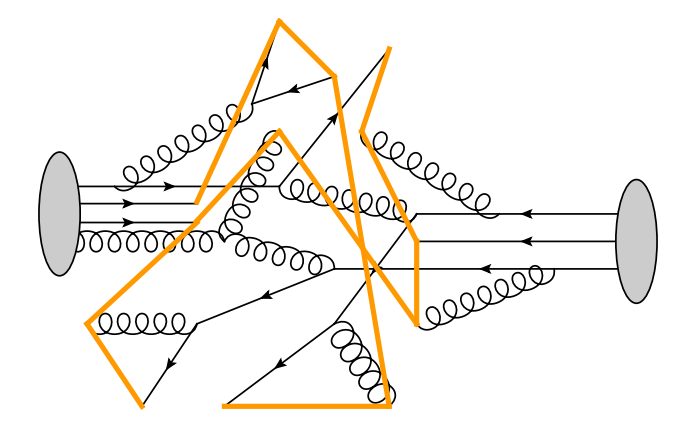

• Yhdistetään partonit värineutraaleiksi säikeiksi

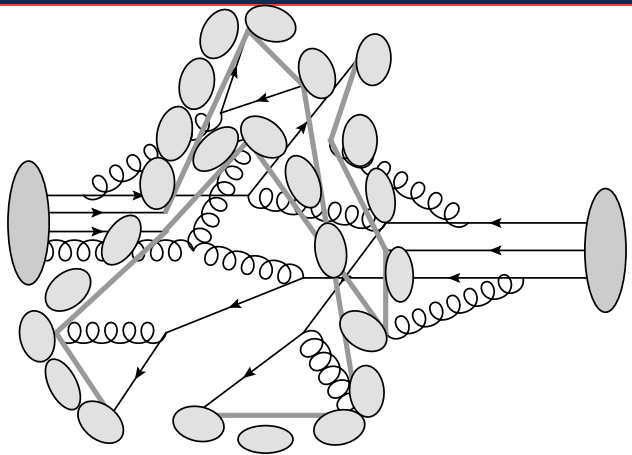

- Säikeet pirstaloituvat värineutraaleiksi hadroneiksi
- Lyhytikäiset hadronit hajoavat stabiileiksi hiukkasiksi jotka havaitaan hiukkasilmaisimissa 13

# Pythia simulointiohjelmisto

- Yleisimmin käytetty ohjelmistopaketti LHC-törmäysten simulointiin
- Noin kymmenen hengen kansainvälinen kehittäjätiimi, jäseniä Euroopassa, Pohjois-Amerikassa, Intiassa ja Australiassa

#### Ohjemisto

- Koodattu C++ kielellä
- Noin 150 000 riviä koodia
- Avoin lähdekoodi, kaikkien saatavissa
- *>* 100 erilaista mahdollista prosessia
- Uusin version 8.243

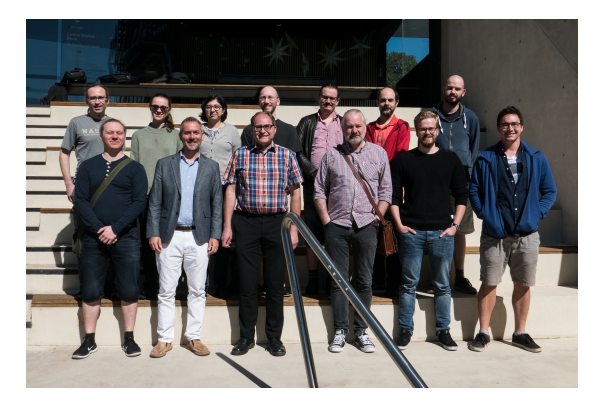

# Pythia simulointiohjelmisto

- Yleisimmin käytetty ohjelmistopaketti LHC-törmäysten simulointiin
- Noin kymmenen hengen kansainvälinen kehittäjätiimi, jäseniä Euroopassa, Pohjois-Amerikassa, Intiassa ja Australiassa

#### Ohjemisto

- Koodattu C++ kielellä
- Noin 150 000 riviä koodia
- Avoin lähdekoodi, kaikkien saatavissa
- *>* 100 erilaista mahdollista prosessia
- Uusin version 8.243

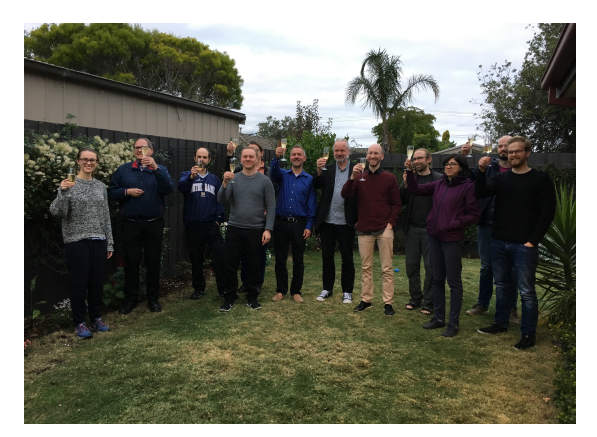

# Esimerkki I: Varattujen hiukkasten lukumäärä

#### Pythia-pääohjelma:

#include "Pythia8/Pythia.h" using namespace Pythia8:  $int min(1)$ // Generator, Process selection, LHC initialization, Histogram, Pythia pythia: pythia.readString("Beams:eCM = 13000.");<br>pythia.readString("SoftOCD:nonDiffractive = on");  $//$ nythia.readString("HiggsSM:all = on"):  $\n *ovtha*.  $\text{init}():$ \n$ Hist mult("charged multiplicity", 50, -0.5, 399.5); int  $nEvent = 10000$ : // Begin event loop, Generate event, Skip if error, List first one, for (int iEvent =  $\theta$ ; iEvent < nEvent; ++iEvent) { if (!pythia.next()) continue; // Find number of all final charged particles and fill histogram. int  $n<sub>ch</sub>  $a$  = 0:$ for  $(int i = 0; i <$  pythia.event.size(); ++i) if (pythia.event[i].isFinal() & pythia.event[i].isCharged())  $+n$ Charged: mult.fill( nCharged ); // End of event loop. Statistics. Histogram. Done. pythia.stat(); mult.table("plots/chargedMB.dat"); return 0:

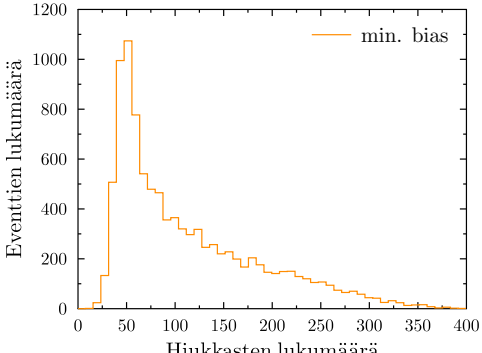

Hiukkasten lukumäärä

# Esimerkki I: Varattujen hiukkasten lukumäärä

#### Pythia-pääohjelma:

#### include "Pythia8/Pythia.h" using namespace Pythia8:  $int min(1)$ // Generator, Process selection, LHC initialization, Histogram, Pythia pythia pythia.readString("Beams:eCM = 13000.");<br>//pythia.readString("SoftOCD:nonDiffractive = on"); pythia.readString("HiggsSM:all = on");  $\n *ny*thia.init() :$ Hist mult("charged multiplicity", 50, -0.5, 399.5);  $int$  nEvent = 10000: // Begin event loop, Generate event, Skip if error, List first one,

for (int iEvent =  $0$ ; iEvent < nEvent; ++iEvent) {  $if$  (!pythia.next()) continue; // Find number of all final charged particles and fill histogram. int nCharged =  $0$ : for  $(int i = 0; i <$  pythia.event.size(); ++i) if (pythia.event[i].isFinal() & pythia.event[i].isCharged())  $+n$ Charged: mult.fill( nCharged ): // End of event loop. Statistics. Histogram. Done.

```
pythia.stat();
mult.table("plots/chargedHiggs<mark>"</mark>dat");
return 0:
```
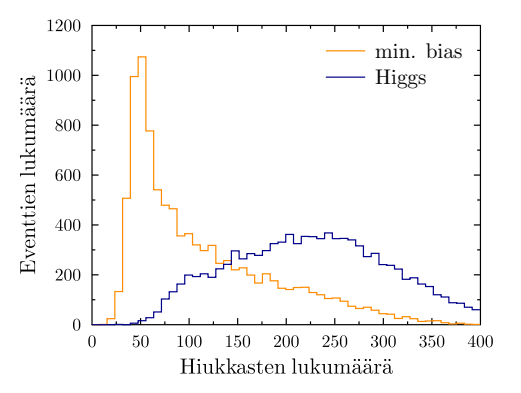

• Enemmän varattuja hiukkasia kun tuotetaan Higgsin bosoni kuin keskimääräisissä törmäyksissä (min. bias) 15

# Esimerkki II: *Z*-bosonin poikittaisliikemäärä

#### Tarkastellaan prosessia:

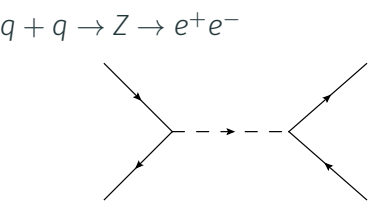

• Alkutilan kvarkeilla ei poikittaisliikemäärää *⇒* Z-bosonin poikittaisliikemärä *≈* 0

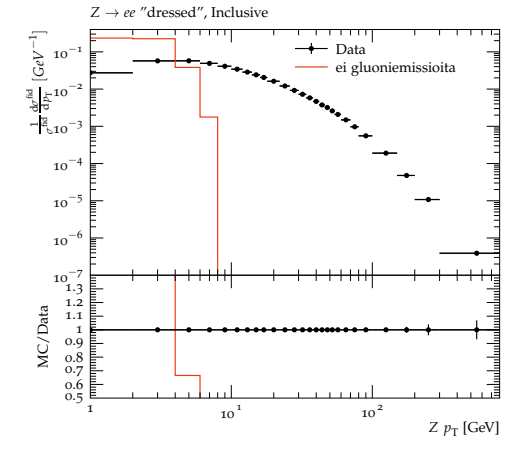

[Data: ATLAS, JHEP 1409 (2014) 112]

# Esimerkki II: *Z*-bosonin poikittaisliikemäärä

#### Tarkastellaan prosessia:

$$
q + q \rightarrow Z \rightarrow e^+e^-
$$

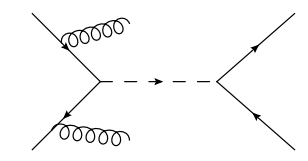

- Alkutilan kvarkeilla ei poikittaisliikemäärää *⇒* Z-bosonin poikittaisliikemärä *≈* 0
- Alkutilan kvarkki säteilee gluonin *⇒* Z-bosonin poikittaisliikemärä *>* 0
- Hyvä yhteensopivuus datan kanssa

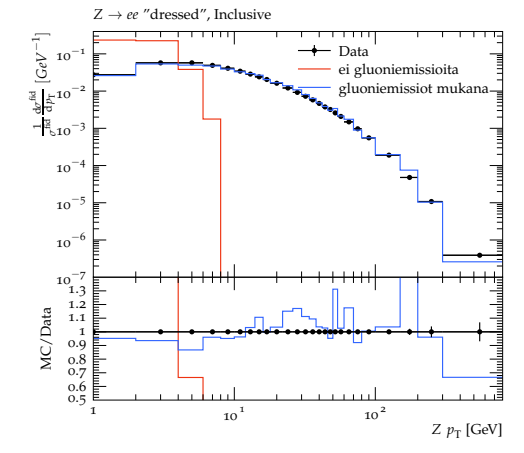

[Data: ATLAS, JHEP 1409 (2014) 112]

#### Yhteenveto

#### Hiukkastörmäykset LHC:ssä

- Tuottaa satoja hiukkasia
	- Koska vuorovaikutus on vahva
	- Koska törmäysenergia on suuri

# Törmäyksiä voidaan simuloida Monte Carlo -menetelmillä

- Erotellaan törmäystapahtumien vaiheet eri osa-alueisiin
- Pystytään simuloimaan yksittäisiä törmäyksiä
- *⇒* Mahdollistaa suoran vertailun kokeellisten havaintojen kanssa

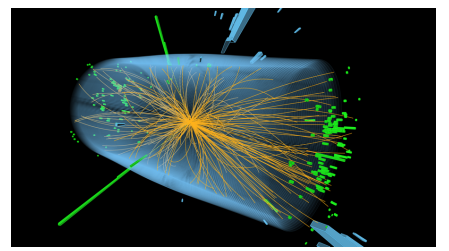

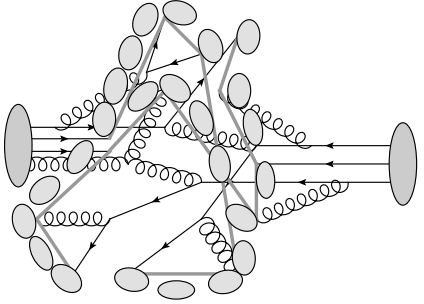